**网上股票开户多久:开户需要多长时间?-股识吧**

- $1$  $2<sub>0</sub>$
- $3 \nightharpoonup$
- $4\,$
- $5$
- $6\hskip 1.5cm$

 $\frac{1}{2}$ ,  $\frac{1}{2}$ ,  $\frac{1}{2}$ ,

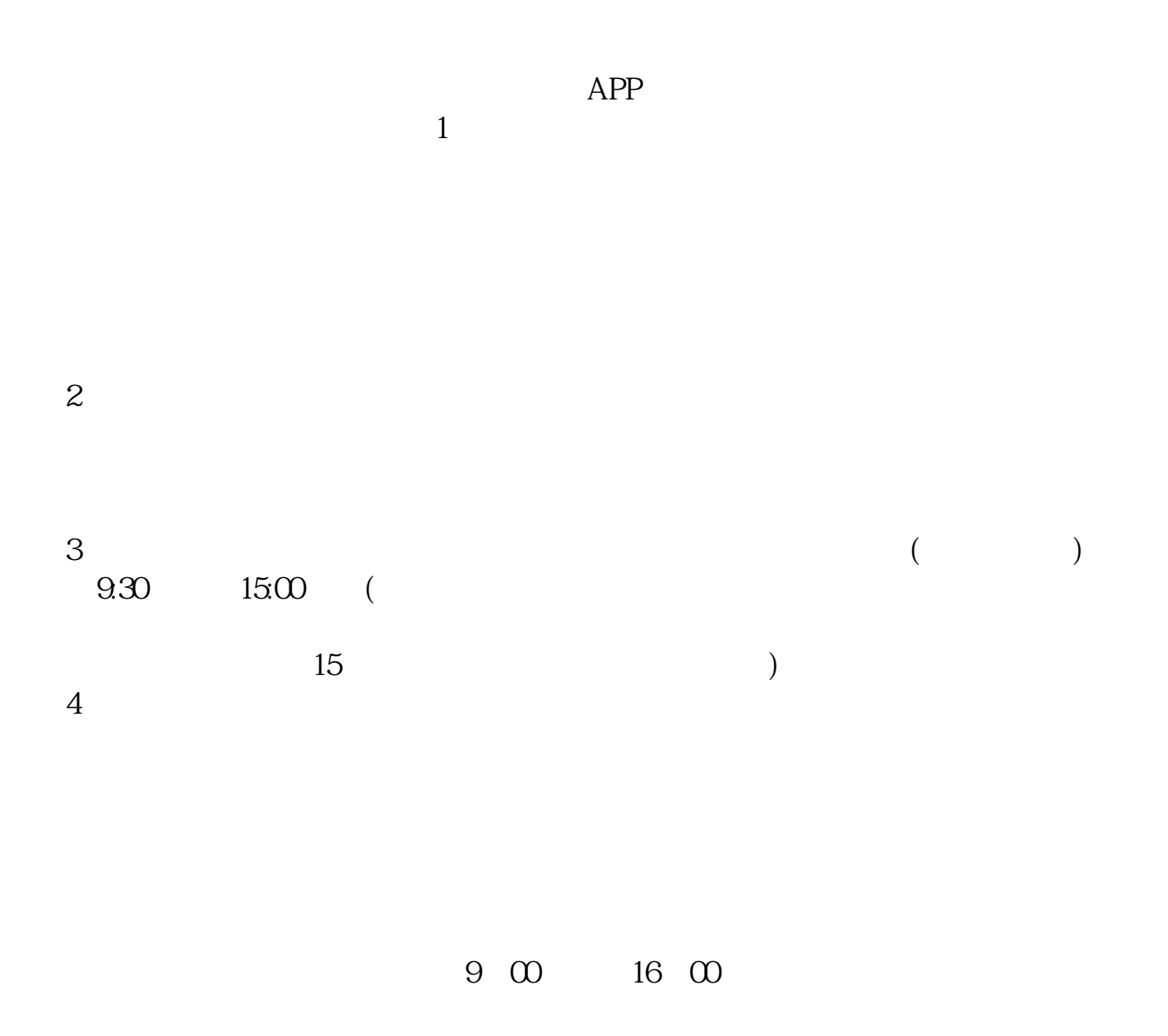

**六、在网上开股票帐户需要多久才发短信通知成功了?**

 $\frac{1}{2}$ , and  $\frac{1}{2}$ , and  $\frac{1}{2}$ , and  $\frac{1}{2}$ , and  $\frac{1}{2}$ , and  $\frac{1}{2}$ , and  $\frac{1}{2}$ , and  $\frac{1}{2}$ , and  $\frac{1}{2}$ , and  $\frac{1}{2}$ , and  $\frac{1}{2}$ , and  $\frac{1}{2}$ , and  $\frac{1}{2}$ , and  $\frac{1}{2}$ , and  $\frac{1}{2}$ ,  $\alpha$  , and  $\alpha$  , and  $\alpha$  is the contract of  $\alpha$  $100 \qquad \qquad 1$ 9:30 11:30 13:00 15:00

 $90\%$  50%~100%

.pdf

 $\mathcal{L}_{\mathcal{B}}$  (i.e.  $\mathcal{L}_{\mathcal{B}}$  ) and  $\mathcal{L}_{\mathcal{B}}$  (i.e.  $\mathcal{L}_{\mathcal{B}}$  ) and  $\mathcal{L}_{\mathcal{B}}$ 

 $\overline{\phantom{a}}$  (  $\overline{\phantom{a}}$  ) and  $\overline{\phantom{a}}$  (  $\overline{\phantom{a}}$  ) and  $\overline{\phantom{a}}$  (  $\overline{\phantom{a}}$  ) and  $\overline{\phantom{a}}$ 

 $\overline{\phantom{a}}$  (  $\overline{\phantom{a}}$  ) (  $\overline{\phantom{a}}$  ) (  $\overline{\phantom{a}}$  ) (  $\overline{\phantom{a}}$  ) (  $\overline{\phantom{a}}$  ) (  $\overline{\phantom{a}}$  ) (  $\overline{\phantom{a}}$  ) (  $\overline{\phantom{a}}$  ) (  $\overline{\phantom{a}}$  ) (  $\overline{\phantom{a}}$  ) (  $\overline{\phantom{a}}$  ) (  $\overline{\phantom{a}}$  ) (  $\overline{\phantom{a}}$  ) (

<u>《股票交易停销》(图表)</u> [《股票需要多久出舱》](/subject/8683.html)

[下载:网上股票开户多久.doc](/neirong/TCPDF/examples/output.php?c=/article/2867.html&n=网上股票开户多久.doc) [更多关于《网上股票开户多久》的文档...](https://www.baidu.com/s?wd=%E7%BD%91%E4%B8%8A%E8%82%A1%E7%A5%A8%E5%BC%80%E6%88%B7%E5%A4%9A%E4%B9%85)

https://www.gupiaozhishiba.com/article/2867.html